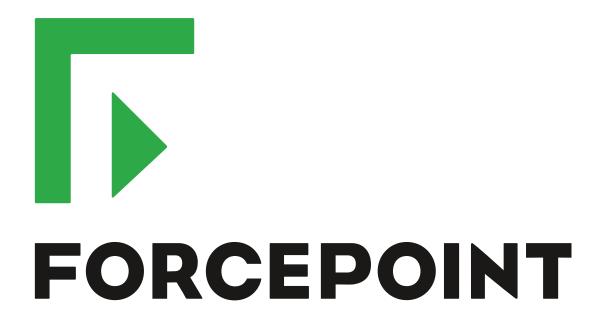

# Stonesoft Next Generation Firewall

**Release Notes** 

5.10.5

**Revision B** 

# **Table of contents**

| 1 About this release.        |    |
|------------------------------|----|
| System requirements          |    |
| 1 About this release         | 6  |
| Compatibility                | 7  |
| 2 New features               |    |
| 2 110W 10UU 00               |    |
| 3 Enhancements               |    |
|                              |    |
| 4 Resolved issues            | 10 |
|                              |    |
| 5 Installation instructions  | 12 |
| 5 Installation instructions  | 12 |
|                              |    |
| 6 Known issues               | 13 |
| 6 Known issues               | 13 |
|                              |    |
| 7 Find product documentation | 14 |
| Product documentation        |    |

## About this release

This document contains important information about this release of Stonesoft® Next Generation Firewall by Forcepoint (Stonesoft NGFW; formerly known as McAfee® Next Generation Firewall). We strongly recommend that you read the entire document.

NGFW version 5.10.1 has been evaluated against the Common Criteria Network Devices Protection Profile with Extended Package Stateful Traffic Filter Firewall. For more details, see https://www.niap-ccevs.org/Product/ Compliant.cfm?pid=10669.

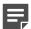

Note: We have started rebranding the NGFW product and the NGFW product documentation. We use Stonesoft in the product name in this document. However, the old product name is still used in the NGFW appliances, the NGFW engine software, and the product documentation set that we created for the NGFW 5.10.0 release.

## System requirements

Make sure that you meet these basic hardware and software requirements.

### Stonesoft NGFW appliances

We strongly recommend using a pre-installed Stonesoft NGFW appliance as the hardware solution for new Stonesoft NGFW installations.

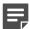

Note: Some features in this release are not available for all appliance models. See Knowledge Base article 10192 and Knowledge Base article 9743 for up-to-date appliance-specific software compatibility information.

| Appliance model | Supported roles                         | Image type   |
|-----------------|-----------------------------------------|--------------|
| FW-315          | Firewall/VPN                            | x86-64-small |
| 320X (MIL-320)  | Firewall/VPN                            | x86-64       |
| IPS-1205        | IPS and Layer 2 Firewall                | x86-64       |
| FWL321          | Firewall/VPN                            | x86-64-small |
| NGF321          | Firewall/VPN, IPS, and Layer 2 Firewall | x86-64       |
| FWL325          | Firewall/VPN                            | x86-64-small |
| NGF325          | Firewall/VPN, IPS, and Layer 2 Firewall | x86-64       |
| 110             | Firewall/VPN                            | x86-64-small |
| 1035            | Firewall/VPN, IPS, and Layer 2 Firewall | x86-64       |
| 1065            | Firewall/VPN, IPS, and Layer 2 Firewall | x86-64       |
| 1301            | Firewall/VPN, IPS, and Layer 2 Firewall | x86-64       |
| 1302            | Firewall/VPN, IPS, and Layer 2 Firewall | x86-64       |
| 1401            | Firewall/VPN, IPS, and Layer 2 Firewall | x86-64       |
| 1402            | Firewall/VPN, IPS, and Layer 2 Firewall | x86-64       |

| Appliance model | Supported roles                         | Image type |
|-----------------|-----------------------------------------|------------|
| 3201            | Firewall/VPN, IPS, and Layer 2 Firewall | x86-64     |
| 3202            | Firewall/VPN, IPS, and Layer 2 Firewall | x86-64     |
| 3205            | Firewall/VPN, IPS, and Layer 2 Firewall | x86-64     |
| 3206            | Firewall/VPN, IPS, and Layer 2 Firewall | x86-64     |
| 3207            | Firewall/VPN, IPS, and Layer 2 Firewall | x86-64     |
| 3301            | Firewall/VPN, IPS, and Layer 2 Firewall | x86-64     |
| 3305            | Firewall/VPN, IPS, and Layer 2 Firewall | x86-64     |
| 5201            | Firewall/VPN, IPS, and Layer 2 Firewall | x86-64     |
| 5205            | Firewall/VPN, IPS, and Layer 2 Firewall | x86-64     |
| 5206            | Firewall/VPN, IPS, and Layer 2 Firewall | x86-64     |

#### Sidewinder S-series appliances

These Sidewinder appliances can be re-imaged to run Stonesoft NGFW software.

| Appliance model | Supported roles | Image type |
|-----------------|-----------------|------------|
| S-1104          | Firewall/VPN    | x86-64     |
| S-2008          | Firewall/VPN    | x86-64     |
| S-3008          | Firewall/VPN    | x86-64     |
| S-4016          | Firewall/VPN    | x86-64     |
| S-5032          | Firewall/VPN    | x86-64     |
| S-6032          | Firewall/VPN    | x86-64     |

## **Certified Intel platforms**

We have certified specific Intel-based platforms for Stonesoft NGFW.

The tested platforms can be found at https://support.forcepoint.com under the Stonesoft Next Generation Firewall product.

We strongly recommend using certified hardware or a pre-installed Stonesoft NGFW appliance as the hardware solution for new Stonesoft NGFW installations. If it is not possible to use a certified platform, Stonesoft NGFW can also run on standard Intel-based hardware that fulfills the hardware requirements.

### Basic hardware requirements

You can install Stonesoft NGFW on standard hardware with these basic requirements.

(Recommended for new deployments) Intel® Xeon®-based hardware from the E5-16xx product family or higher

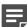

**Note:** Legacy deployments with Intel<sup>®</sup> Core<sup>™</sup>2 are supported.

IDE hard disk and CD drive

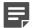

**Note:** IDE RAID controllers are not supported.

- Memory:
  - 4 GB RAM minimum for x86-64-small installation
  - 8 GB RAM minimum for x86-64 installation
- VGA-compatible display and keyboard
- One or more certified network interfaces for the Firewall/VPN role
- Two or more certified network interfaces for IPS with IDS configuration
- Three or more certified network interfaces for Inline IPS or Layer 2 Firewall

For information about certified network interfaces, see Knowledge Base article 9721.

### **Master Engine requirements**

Master Engines have specific hardware requirements.

- Each Master Engine must run on a separate physical device. For more details, see the Stonesoft Next Generation Firewall Installation Guide.
- All Virtual Security Engines hosted by a Master Engine or Master Engine cluster must have the same role and the same Failure Mode (fail-open or fail-close).
- Master Engines can allocate VLANs or interfaces to Virtual Security Engines. If the Failure Mode of the Virtual IPS engines or Virtual Layer 2 Firewalls is Normal (fail-close) and you want to allocate VLANs to several engines, you must use the Master Engine cluster in standby mode.
- Cabling requirements for Master Engine clusters that host Virtual IPS engines or Layer 2 Firewalls:
  - Failure Mode Bypass (fail-open) requires IPS serial cluster cabling.
  - Failure Mode Normal (fail-close) requires Layer 2 Firewall cluster cabling.

For more information about cabling, see the Stonesoft Next Generation Firewall Installation Guide.

## Virtual appliance node requirements

You can install Stonesoft NGFW on virtual appliances with these hardware requirements. Also be aware of some limitations.

(Recommended for new deployments) Intel® Xeon®-based hardware from the E5-16xx product family or higher

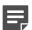

**Note:** Legacy deployments with Intel<sup>®</sup> Core<sup>™</sup>2 are supported.

- One of the following hypervisors:
  - VMware ESXi 5.5 and 6.0

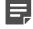

Note: Stonesoft Next Generation Firewall 5.10.5 does not support integration with Intel Security Controller and deployment on VMware NSX.

- KVM (KVM is tested as shipped with Red Hat Enterprise Linux Server 7.0)
- Oracle VM server 3.3 (tested with Oracle VM server 3.3.1)
- 8 GB virtual disk
- 4 GB RAM minimum
- A minimum of one virtual network interface for the Firewall/VPN role, three for IPS or Layer 2 Firewall roles

When Stonesoft NGFW is run as a virtual appliance node in the Firewall/VPN role, these limitations apply:

· Only Packet Dispatching CVI mode is supported.

- Only standby clustering mode is supported.
- Heartbeat requires a dedicated non-VLAN-tagged interface.

When Stonesoft NGFW is run as a virtual appliance node in the IPS or Layer 2 Firewall role, clustering is not supported.

## **Build version**

Stonesoft Next Generation Firewall 5.10.5 build version is 14091.

## **Product binary checksums**

Use the checksums to make sure that the installation files downloaded correctly.

sg engine 5.10.5.14091 x86-64.iso

```
SHA1SUM:
abd6e7f0d9f10fff73ee0cbf4dfb03bb7b4541b7
SHA256SUM:
b77ae34eb70f8f1695f9295bc847e74237432a78050dae259ef7e2dcf01908e0
SHA512SUM:
d5a9bbcc600178326943351ad506d48d
0651f8825a7de646324ab9abbfa546ae
5b577fff631010bb4a50be0c0a571ce5
0657d4dd930c97eac1e9e39f5fcc38d3
```

sg\_engine\_5.10.5.14091\_x86-64.zip

```
SHA1SUM:
f2d4bd509dd0cc045132bce86a2bfea24d710f8f
SHA256SUM:
2e834b7c5772cb43f2a322c990bd98c705cf95fb6f7e4aca80f6f135e7280b07
SHA512SUM:
1f444fcd7dd3528863592a4a22ed0ab9
31a7ba1351598a2b21fd2048d1b9ae8a
25ec0038748af373d54fb8679bd57669
1c053c3646cd4d02f7e7694585e72882
```

sg engine 5.10.5.14091 x86-64-small.iso

```
SHA1SUM:
1d6ee5fa39773b21da927d55dd240a16fda6d450
be4fa6d1ad891ef24d3e54bf5b032be2786f1f51145dba57c8cf3d29f9742277
SHA512SUM:
befb8239a5383ab8a9c8f18aad704f5e
882a166bfccff74f6940417415fef1e1
7eabcf907a771beaae70815560ef56b6
92549d5fe5bea024d65318f65c3926ca
```

sg\_engine\_5.10.5.14091\_x86-64-small.zip

```
SHA1SUM:
916f1c76f82dac152e4c02e902f2af49f49c6afe
9e69d950119cab31d5502966a9734cfddb12a9cd52c86ea0b3dcc3767828ead6
1dc5915e70121b4543c6ea66cf84649f
5e9254851d4d0d97c0b5eaa00449f4e2
9ce3447b1d8d134be78cbb5fa5617c88
bd9f7b777cc86d185729d20e4fa65457
```

# Compatibility

Stonesoft NGFW 5.10.5 is compatible with the following component versions.

- McAfee® Security Management Center (SMC) 5.10.0 or later
- Dynamic Update 703 or later
- Stonesoft IPsec VPN Client 5.3.0 or later
- McAfee® VPN Client for Windows 5.9.0 or later
- McAfee® VPN Client for Mac OS X 1.0.0 or later
- McAfee® VPN Client for Android 1.0.1 or later
- · Server Pool Monitoring Agent 4.0.0 or later
- McAfee® Logon Collector 2.2 and 3.0
- McAfee® Advanced Threat Defense 3.0
- McAfee® Endpoint Intelligence Agent (McAfee EIA) 2.5

## **New features**

This release of the product includes these new features.

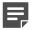

**Note:** Stonesoft Next Generation Firewall 5.10.5 does not support integration with Intel Security Controller and deployment on VMware NSX.

#### Support for Threat Intelligence Exchange

Stonesoft NGFW can now query file reputations and receive reputation updates from the McAfee® Threat Intelligence Exchange (TIE) server. TIE makes it possible for administrators to tailor comprehensive local threat intelligence from global intelligence data sources, such as McAfee® Global Threat Intelligence™ (McAfee GTI), endpoints, gateways, and other security components. File reputation data is exchanged using the McAfee® Data Exchange Layer (DXL) broker network. File reputation updates ensure that Stonesoft NGFW engines always have the latest file reputations available for use in file filtering.

#### Single sign-on (SSO) to SSL VPN Portal

The SSL VPN Portal (reverse web proxy) can be configured to cache user credentials. The portal logs on to the back-end servers with the credentials as if they came from the web browser at the endpoint. You can group the servers that use the same credentials by SSO domain, to further reduce the need to re-enter the password.

#### New tunnel type for the route-based VPN

A new tunnel type for the route-based VPN allows the use of tunnel mode IPsec without an additional tunneling layer. The route-based VPN configuration dialog box has been improved.

#### Connectivity between Stonesoft NGFW and SMC using IPv6

Engines that only use IPv6 to connect to the Internet can now be managed by SMC over the Internet using IPv6-based management connections. Connectivity between SMC components still requires IPv4 addressing and connectivity.

#### **Network Security for Industrial Control Systems (ICS)**

ICS support has been enhanced with deep inspection support for DNP3 (TCP/UDP) and Open Platform Communications Unified Architecture (OPC UA).

#### Safe search support

Stonesoft NGFW can be configured to enforce safe search usage for Google, Bing, Yahoo, and DuckDuckGo web searches.

# **Enhancements**

This release of the product includes these enhancements.

#### **Enhancements in Stonesoft NGFW version 5.10**

| Enhancement                                                | Description                                                                                                    |
|------------------------------------------------------------|----------------------------------------------------------------------------------------------------|
| Advanced Threat Defense communication logging improvements | Improvements have been made to the communication protocol and logging features between McAfee® Advanced Threat Defense and Stonesoft NGFW. Stonesoft NGFW now logs the dynamic analysis results when available from Advanced Threat Defense. Stonesoft NGFW provides the file name, destination IP address, and URL details when sending the file to Advanced Threat Defense for analysis. |
| File filtering improvements                                | Improvements have been made to file type detection and filtering. We recommend that you update your file filtering policies with the new file type categories.                                                                                                    |
| DHCP services                                              | It is now possible to use DHCP server and DHCP relay services on different interfaces of the same Stonesoft NGFW engine.                                                                                                    |

#### **Enhancements in Stonesoft NGFW version 5.10.3**

| Enhancement                  | Description                                                                                                    |
|------------------------------|----------------------------------------------------------------------------------------------------|
| Dynamic routing enhancements | Dynamic routing features, such as graceful restart for OSPF and BGP, have been improved. The stability of dynamic routing has also been improved. |

#### **Enhancements in Stonesoft NGFW version 5.10.4**

| Enhancement                                             | Description                                                                                                    |
|---------------------------------------------------------|----------------------------------------------------------------------------------------------------|
| Improved alerting for offline transitions               | Alerting for offline transitions has been improved. Alerts are now created for unexpected offline transitions, such as heartbeat recovery, or nodes that have different policies. |
| Faster policy installation for Virtual Security Engines | Policy installation is now faster in environments that have many Virtual Security Engines.                                                                                        |

# **Resolved** issues

These issues are resolved in this release of the product. For a list of issues fixed in earlier releases, see the Release Notes for the specific release.

| Description                                                                                                    | Role              | Issue<br>number |
|----------------------------------------------------------------------------------------------------|-------------------|-----------------|
| In cases where there are several endpoints configured with different VPN options (IPsec, SSL VPN) compared to each other, part of the VPN Client traffic might get dropped as spoofed on the engine.                                                                                                    | FW                | 115791          |
| The engine might not handle HTTPS traffic correctly when TLS inspection and application detection is in use and the server certificates have multiple domains defined. As a result, some HTTPS connections might be terminated with the "TLS_Unrecoverable-Error" Situation match.                                                                                                    | FW<br>L2FW<br>IPS | 126842          |
| The engine might not handle HTTPS traffic correctly when TLS inspection is in use and the server certificate has several domains defined. As a result, HTTPS traffic does not work and, depending on the web browser used, a TLS Handshake error might be returned.                                                                                                    | FW<br>L2FW<br>IPS | 128799          |
| When you manually add a blacklist entry for a network using the Management Client, the blacklist entry is not correctly generated. For example, adding a blacklist entry for the source 10.10.10.11/22 generates a blacklist entry for the source range 10.10.10.11-10.10.11.255. Because of this issue, it is also not possible to delete the incorrect blacklist entries using the Blacklist Monitoring view in the Management Client. | FW<br>L2FW<br>IPS | 128866          |
| QoS might not be applied correctly for traffic when file filtering is enabled in the same Access rule.                                                                                                    | FW<br>L2FW<br>IPS | 129543          |
| Policy installation might fail on the engine. The following log message is seen: "The request to cancel the rollback to the previous policy version has failed. Engine error: Message code 224".                                                                                                    | FW<br>L2FW<br>IPS | 131047          |
| Connections might not be transferred correctly from one node to another during failover in IPS and Layer 2 Firewall roles.                                                                                                    | L2FW, IPS         | 131268          |
| The VPN process might restart on the engine in certain situations when malformed packets are seen coming from the remote gateway.                                                                                                    | FW                | 131269          |
| Zone information might be incorrect in log messages sent by the engine if there are several Virtual Security Engines in use that have an interface assigned with the same interface ID but a different Zone.                                                                                                    | FW<br>L2FW<br>IPS | 131370          |
| Due to a timing issue on the engine, some VPNs might stop working after a policy is installed on the engine.                                                                                                    | FW                | 131457          |
| The engine ignores the Source VPN cell in Access rules when all current connections are matched against the new policy during a policy installation. As a result, depending on the configuration, some current connections might be dropped during the policy installation.                                                                                                    | FW                | 131712          |

| Description                                                                                                    | Role | Issue<br>number |
|----------------------------------------------------------------------------------------------------|------|-----------------|
| IKEv1 SAs for VPN Client connections might not be deleted correctly on the engine. As a result, VPN Client connections might stop working. The VPN Client does not automatically recover from this error. | FW   | 132133          |

# Installation instructions

Use these high-level steps to install SMC and the Stonesoft NGFW engines.

For detailed information, see the Stonesoft Next Generation Firewall Installation Guide. All guides are available for download at https://support.forcepoint.com.

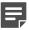

Note: The sgadmin user is reserved for SMC use on Linux, so it must not exist before SMC is installed for the first time.

- 1. Install the Management Server, the Log Servers, and optionally the Web Portal Servers.
- Import the licenses for all components.
  - You can generate licenses at https://stonesoftlicenses.forcepoint.com/.
- 3. Configure the Firewall, IPS, or Layer 2 Firewall elements with the Management Client using the Security Engine Configuration view.
- 4. To generate initial configurations for the engines, right-click each Firewall, IPS, or Layer 2 Firewall element, then select Configuration > Save Initial Configuration.
  - Make a note of the one-time password.
- 5. Make the initial connection from the engines to the Management Server, then enter the one-time password.
- 6. Create and upload a policy on the engines using the Management Client.

## Upgrade instructions

Take the following into consideration before upgrading licenses, engines, and clusters.

- Upgrading to version 5.10.x is only supported from version 5.8.x or later. If you have an earlier version, first upgrade to the latest 5.8.x version.
- Stonesoft NGFW 5.10.x requires an updated license if upgrading from version 5.9.x or earlier. The license upgrade can be requested at https://stonesoftlicenses.forcepoint.com/. Install the new license using the Management Client before upgrading the software. If communication between the SMC and the license server is enabled and the maintenance contract is valid, the license is updated automatically.
- To upgrade the engine, use the remote upgrade feature or reboot from the installation CD and follow the instructions. For detailed instructions, see the Stonesoft Next Generation Firewall Installation Guide.

Take the following software architecture information into consideration.

- Stonesoft NGFW appliances support only the software architecture version with which they come installed. 32-bit versions (i386) can only be upgraded to another 32-bit version and 64-bit versions (x86-64) can only be upgraded to another 64-bit version.
- Clusters can only have online nodes that use the same software architecture version.
- State synchronization between 32-bit and 64-bit versions is not supported.
- Changing the architecture of third-party servers using software licenses requires the software to be fully reinstalled from CD.
- Stonesoft NGFW version 5.10 only supports 64-bit software architecture. Except for the FW-315 appliance, the last supported software version for 32-bit Firewall/VPN appliances is 5.8.
- To upgrade a cluster (consisting of FW-315 appliances or third-party hardware using software licenses) from a 32-bit to 64-bit version, see the following Knowledge Base article: 81935.

# **Known issues**

For a list of known issues in this product release, see Knowledge Base article 10138.

## **Known limitations**

This release of the product includes these known limitations.

| Limitation                                       | Description                                                                                                    |
|--------------------------------------------------|----------------------------------------------------------------------------------------------------|
| Inspection in asymmetrically routed networks     | In asymmetrically routed networks, using the stream-<br>modifying features (TLS Inspection, URL filtering, and<br>file filtering) can make connections stall.                                                               |
| SSL/TLS inspection in capture (IDS) mode         | Due to SSL/TLS protocol security features, SSL/TLS decryption in capture (IDS) mode can only be applied in a server protection scenario when RSA key exchange negotiation is used between the client and the server.        |
| Inline Interface disconnect mode in the IPS role | The disconnect mode for Inline Interfaces is not supported on IPS virtual appliances, IPS software installations, IPS appliance models other than IPS-6xxx, or modular appliance models that have bypass interface modules. |

# Find product documentation

On the Forcepoint support website, you can find information about a released product, including product documentation, technical articles, and more.

You can get additional information and support for your product on the Forcepoint support website at https:// support.forcepoint.com. There, you can access product documentation, Knowledge Base articles, downloads, cases, and contact information.

### **Product documentation**

Every Forcepoint product has a comprehensive set of documentation.

- Stonesoft Next Generation Firewall Product Guide
- Stonesoft Next Generation Firewall online Help

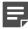

**Note:** By default, the online Help is used from the Forcepoint help server. If you want to use the online Help from a local machine (for example, an intranet server or your own computer), see Knowledge Base article 10097.

Stonesoft Next Generation Firewall Installation Guide

Other available documents include:

- Stonesoft Management Center Appliance Hardware Guide
- Stonesoft Next Generation Firewall Hardware Guide for your model
- Stonesoft SMC API Reference Guide
- Stonesoft VPN Client User Guide for Windows or Mac
- Stonesoft VPN Client Product Guide

The following documents included in appliance deliveries still use the old product name and brand:

- McAfee Security Management Center Appliance Quick Start Guide
- McAfee Next Generation Firewall Quick Start Guide

Copyright © 1996 - 2016 Forcepoint LLC Forcepoint™ is a trademark of Forcepoint LLC. SureView®, ThreatSeeker®, TRITON®, Sidewinder® and Stonesoft® are registered trademarks of Forcepoint LLC. Raytheon is a registered trademark of Raytheon Company. All other trademarks and registered trademarks are property of their respective owners.